## Guida di riferimento rapido del controllo touch di Cisco Webex serie Room per RoomOS 10.15

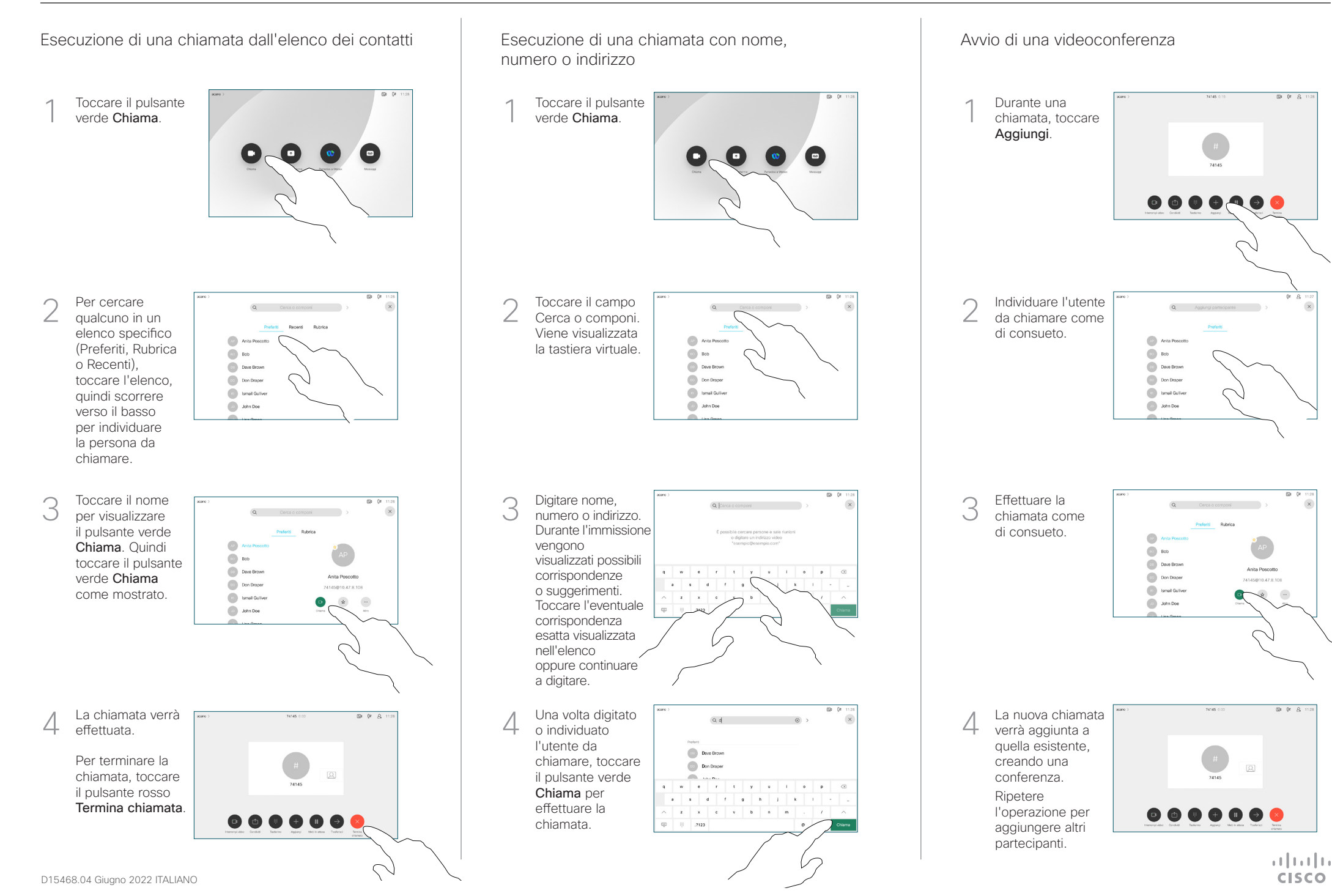

## Guida di riferimento rapido del controllo touch di Cisco Webex serie Room per RoomOS 10.15

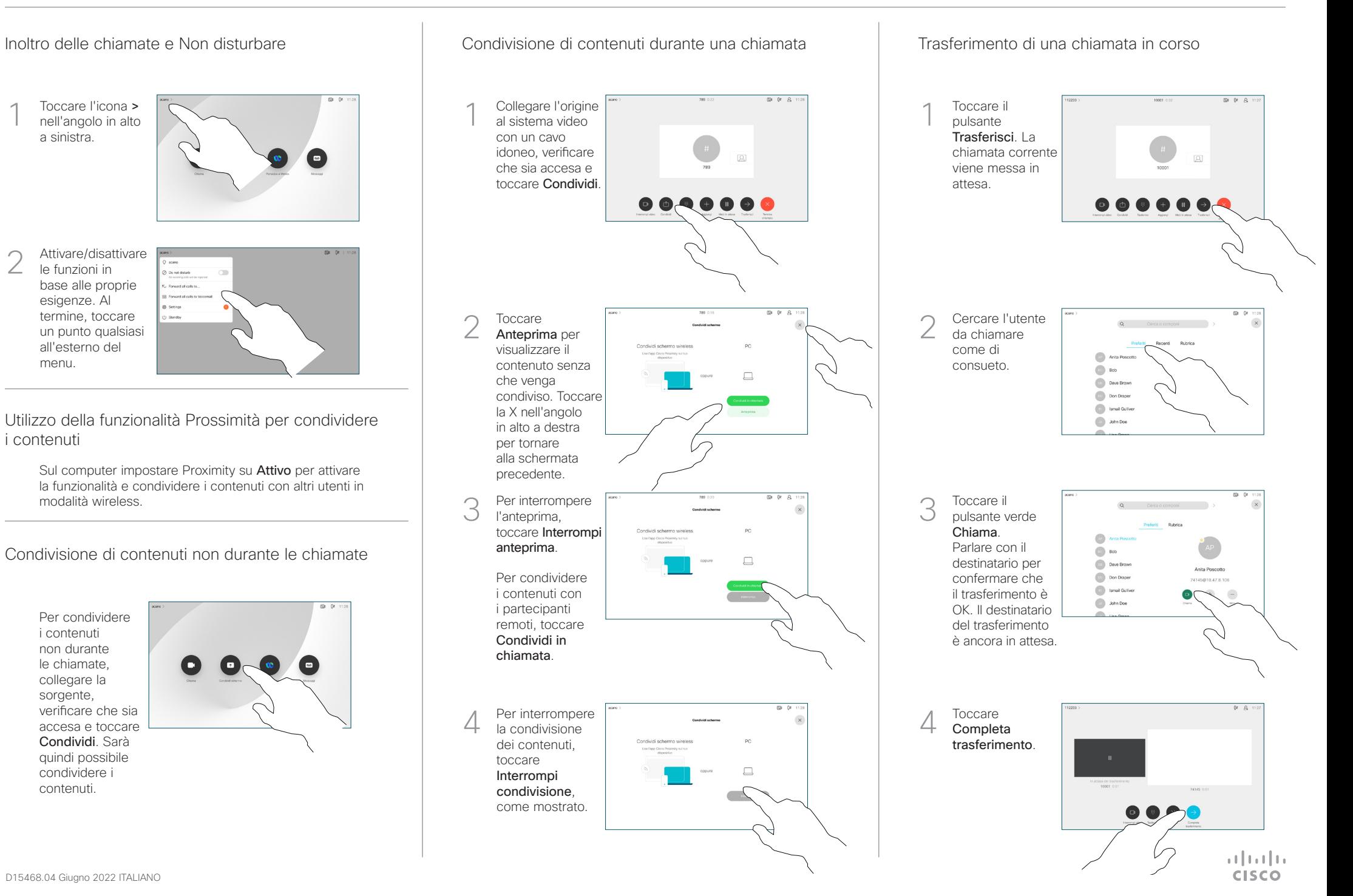